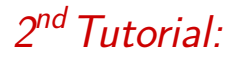

Periodic Systems Hands-on Tutorial Workshop 2011

Lydia Nemec and Jürgen Wieferink

Fritz Haber Institute of the Max Planck Society

14th July 2011

メロト メ都ト メミト メミト

つくい

隱

<span id="page-0-0"></span>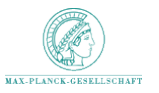

# Outline of this tutorial

#### 1 [Periodic systems with DFT](#page-2-0)

- [The crystal structure](#page-3-0)
- [Sampling of the Brillouin zone](#page-17-0)
- [Band structure and density of states](#page-26-0)

K ロ K K @ K K X B X K B X X B .

 $2Q$ 

**•** [Find minimal lattice constant](#page-34-0)

#### 2 [Systems of interest](#page-40-0)

- **•** [Bulk Silicon](#page-41-0)
- [Silicon surface](#page-44-0)
- [Iron](#page-53-0)

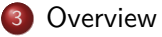

# Periodic systems with DFT

- The crystal structure
- **•** Sampling of the Brillouin zone
- Band structure and density of states
- <span id="page-2-0"></span>**•** Find minimal lattice constant

K ロ K K d K K K X X R X X R X R R

 $299$ 

# <span id="page-3-0"></span>The crystal structure

Periodic systems with DFT

The crystal structure

#### The crystal lattice: First examples

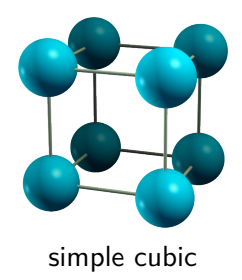

Periodic systems with DFT

The crystal structure

#### The crystal lattice: First examples

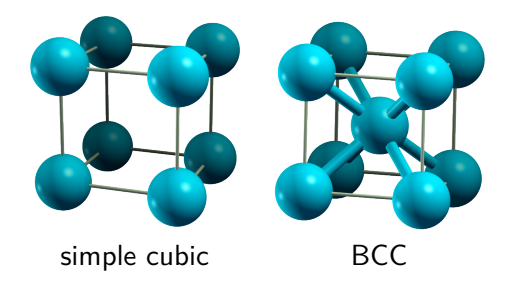

Periodic systems with DFT

The crystal structure

### The crystal lattice: First examples

**FCC** 

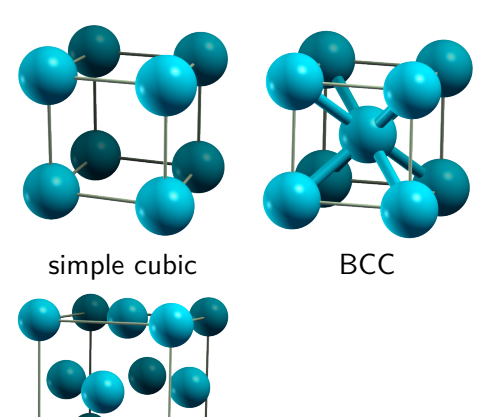

Periodic systems with DFT

The crystal structure

### The crystal lattice: First examples

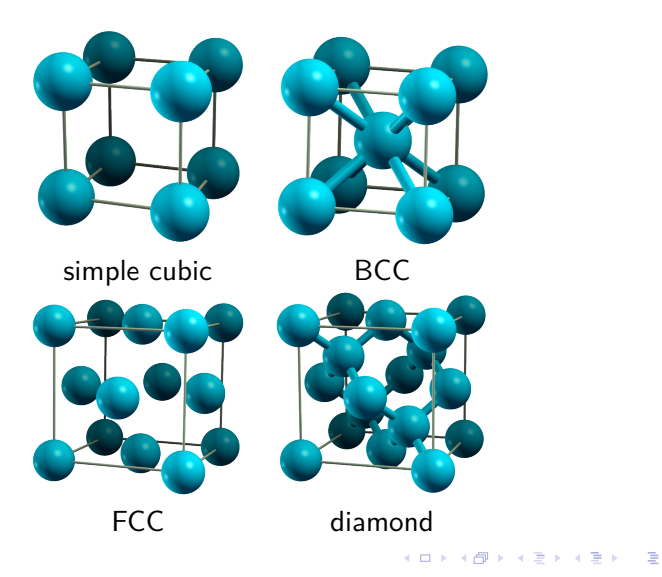

Periodic systems with DFT

The crystal structure

### A 2-dimensional example

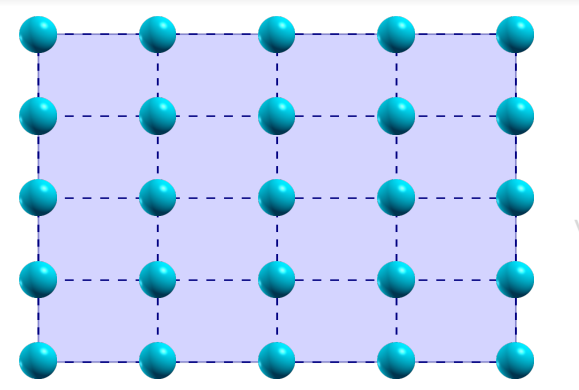

 $V(\vec{r} + \vec{R}) = V(\vec{r})$ 

Periodic systems with DFT

The crystal structure

### A 2-dimensional example

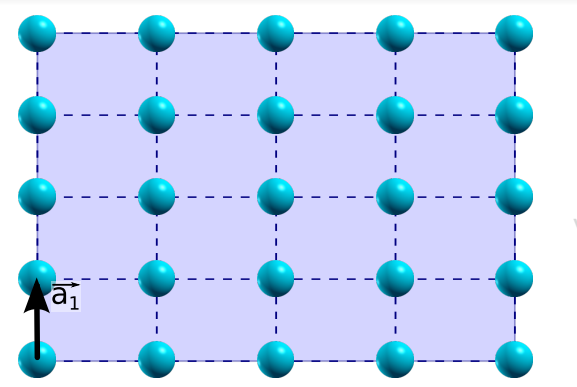

$$
\mathsf{V}(\vec{r}+\vec{R})=\mathsf{V}(\vec{r})
$$

K ロ > K @ > K 경 > K 경 > 시 경  $299$ 4 / 40

Periodic systems with DFT

The crystal structure

# A 2-dimensional example

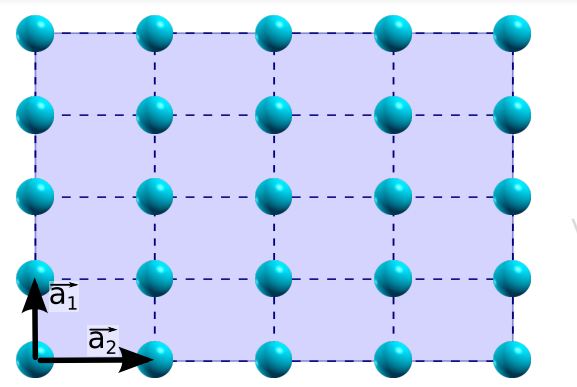

$$
\mathsf{V}(\vec{r}+\vec{R})=\mathsf{V}(\vec{r})
$$

K ロ > K @ > K 경 > K 경 > 시 경  $299$ 4 / 40

Periodic systems with DFT

The crystal structure

### A 2-dimensional example

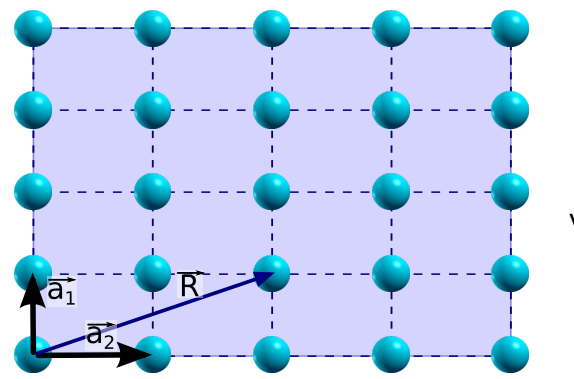

$$
\mathsf{V}(\vec{r}+\vec{R})=\mathsf{V}(\vec{r})
$$

K ロ > K @ > K 경 > K 경 > 시 경  $299$  $4/40$ 

Periodic systems with DFT

The crystal structure

### A 2-dimensional example

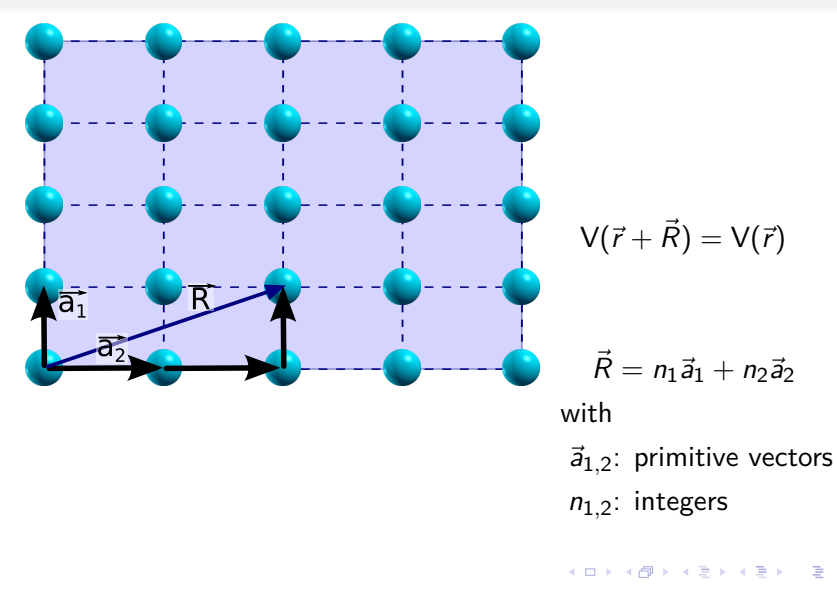

 $\Omega$  $4/40$ 

Periodic systems with DFT

The crystal structure

### How to specify the crystal structure for a calculation?

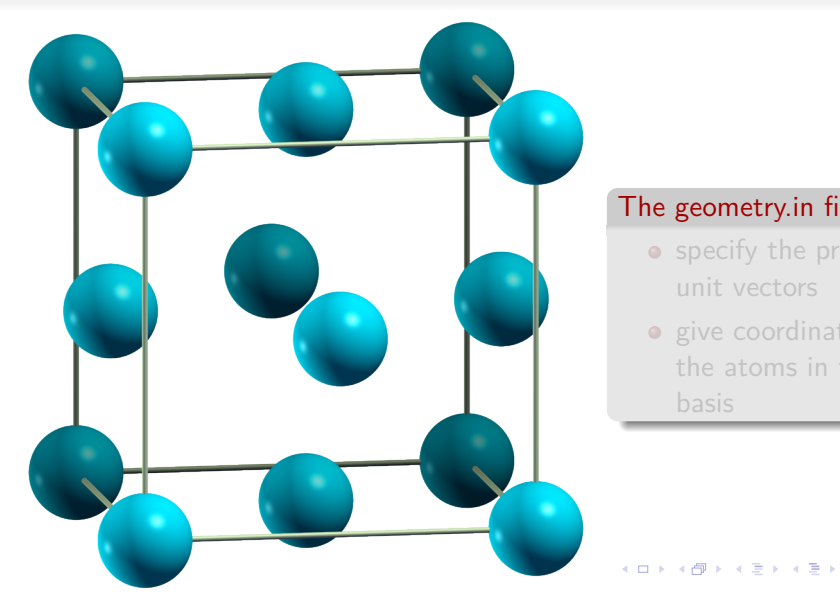

#### The geometry.in file

- specify the primitive unit vectors
- **o** give coordinates of the atoms in the basis

5 / 40

 $QQ$ 

G.

Periodic systems with DFT

The crystal structure

### How to specify the crystal structure for a calculation?

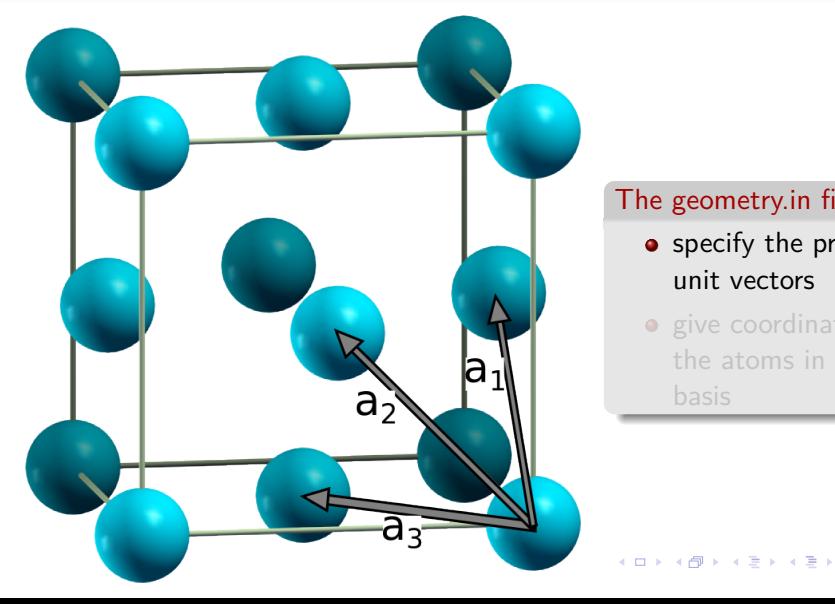

#### The geometry.in file

- specify the primitive unit vectors
- o give coordinates of the atoms in the

5 / 40

 $\Omega$ 

Periodic systems with DFT

The crystal structure

### How to specify the crystal structure for a calculation?

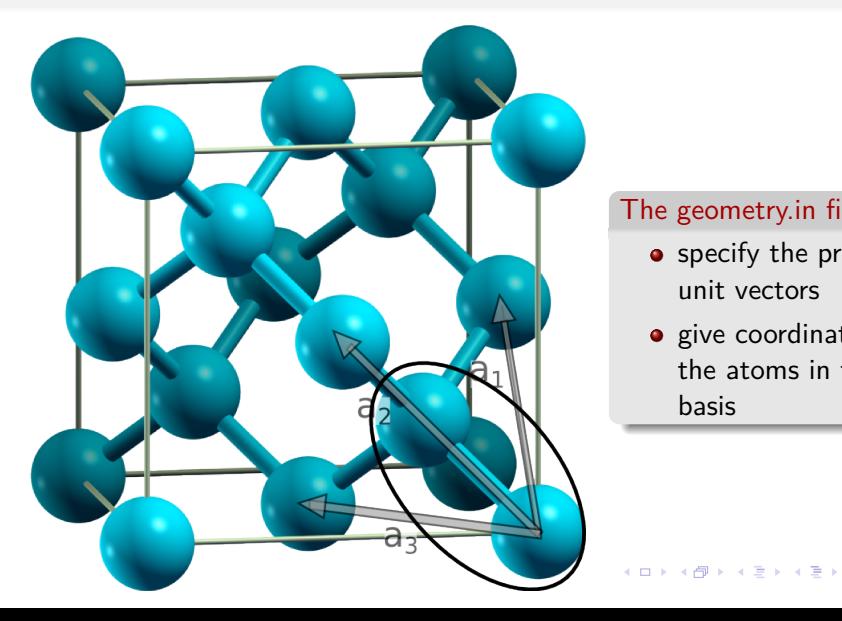

#### The geometry.in file

- specify the primitive unit vectors
- give coordinates of the atoms in the basis

5 / 40

 $209$ 

G.

Periodic systems with DFT

The crystal structure

## How to specify the crystal structure for a calculation?

# geometry.in

# Si diamond structure lattice vector 0.0 2.7 2.7 lattice vector 2.7 0.0 2.7 lattice vector 2.7 2.7 0.0

atom 0.00 0.00 0.00 Si atom 1.35 1.35 1.35 Si

#### The geometry.in file

- **•** specify the primitive unit vectors
- **e** give coordinates of the atoms in the basis

 $\mathbb{B}$  is a  $\mathbb{B}$  is

 $\Omega$ 5 / 40

# <span id="page-17-0"></span>Sampling of the Brillouin zone

Periodic systems with DFT

Sampling of the Brillouin zone

### Bloch's Theorem

- Bloch's theorem  $\Rightarrow$  give conserved quantum number k for the single particle state
- Kohn-Sham orbital  $\psi_{n,k}(\vec{r})$  depends on its quantum number *n* and on the point  $k$  in the first Brillouin zone (1BZ)
- $\bullet$  The quantum number *n* is discrete, but *k* is continous.

$$
\rho(\vec{r}) = \frac{1}{V_{BZ}} \sum_{n=1}^{N_{el}} \int_{Brillouin zone} |\psi_{n,k}(\vec{r})|^2 d^3k
$$

Periodic systems with DFT

Sampling of the Brillouin zone

### Bloch's Theorem

- Bloch's theorem  $\Rightarrow$  give conserved quantum number k for the single particle state
- **•** Kohn-Sham orbital  $ψ$ <sub>*n,k*</sub> $(τ)$  depends on its quantum number *n* and on the point  $k$  in the first Brillouin zone (1BZ)
- $\bullet$  The quantum number *n* is discrete, but *k* is continous.

#### The electronic density *ρ*(*~*r)

$$
\rho(\vec{r}) = \frac{1}{V_{BZ}} \sum_{n=1}^{N_{el}} \int_{\text{Brillouin zone}} |\psi_{n,k}(\vec{r})|^2 d^3k
$$

Periodic systems with DFT

Sampling of the Brillouin zone

### The Brillouin zone

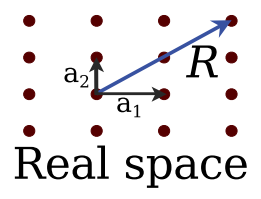

• In practice, calculations are performed on a grid of points in the 1BZ

> メロメ メ御 メメ きょくきょう E  $\Omega$ 8 / 40

Periodic systems with DFT

Sampling of the Brillouin zone

### The Brillouin zone

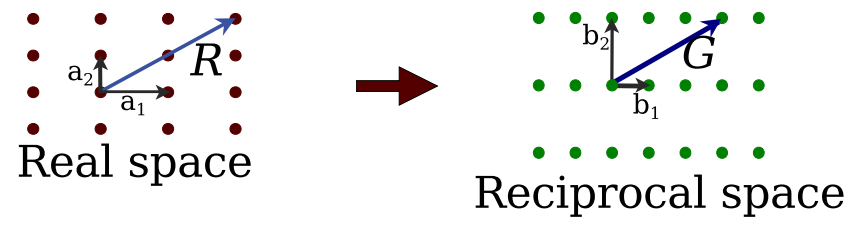

8 / 40

 $\Omega$ 

メロメ メ御 メメ ヨメ メヨメ

• In practice, calculations are performed on a grid of points in the 1BZ

Periodic systems with DFT

Sampling of the Brillouin zone

### The Brillouin zone

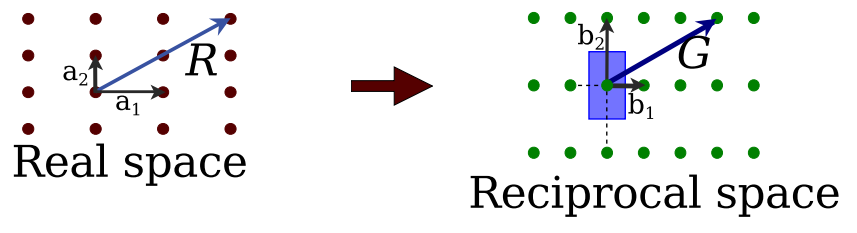

• In practice, calculations are performed on a grid of points in the 1BZ

Periodic systems with DFT

Sampling of the Brillouin zone

### The grid in the Brillouin zone

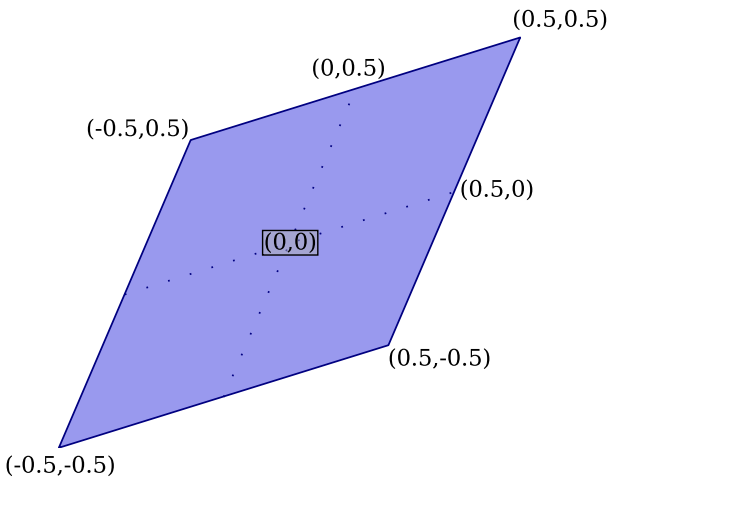

イロト イ団 トイミト イモト G.  $299$ 9 / 40

Periodic systems with DFT

Sampling of the Brillouin zone

#### The grid in the Brillouin zone

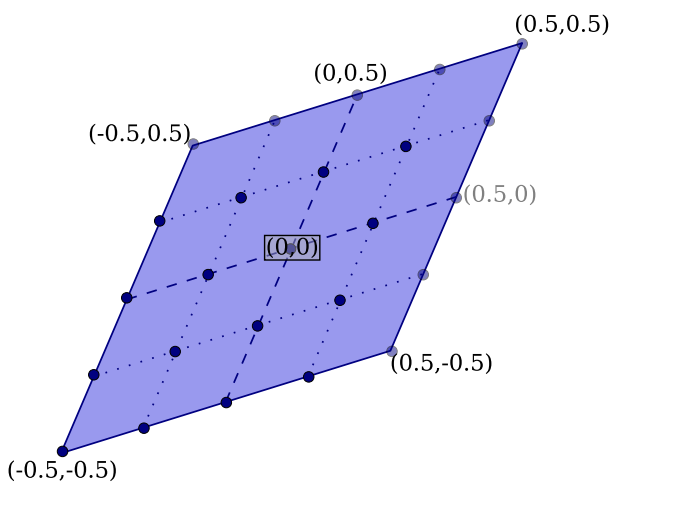

メロトメ 伊 トメ ミトメ ミト 目  $299$ 9 / 40

Periodic systems with DFT

Sampling of the Brillouin zone

#### The grid in the Brillouin zone

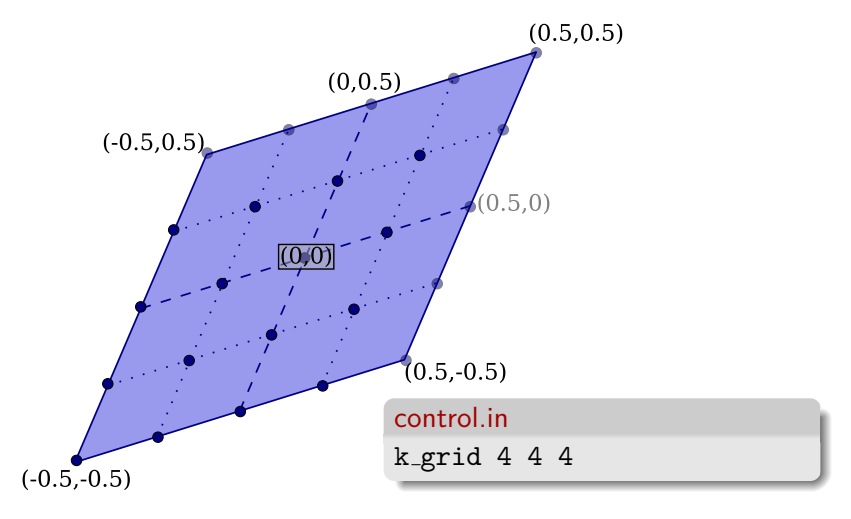

# <span id="page-26-0"></span>Band structure and density of states

メロト メタト メミト メミト 一番

 $299$ 

Periodic systems with DFT

Band structure and density of states

#### Bandstructure: example silicon

#### Kohn-Sham equation

$$
\hat{h}_k \psi_{n,k}(\vec{r}) = \epsilon_{n,k} \psi_{n,k}(\vec{r})
$$

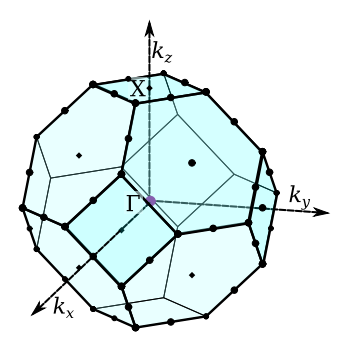

#### **•** find SCF solution

- choose a path in the Brillouin Zone typical: along high symmetry lines
- plot the Kohn-Sham eigenvalues  $(\epsilon(k))$

Periodic systems with DFT

Band structure and density of states

### Bandstructure: example silicon

#### Kohn-Sham equation

$$
\hat{h}_k \psi_{n,k}(\vec{r}) = \epsilon_{n,k} \psi_{n,k}(\vec{r})
$$

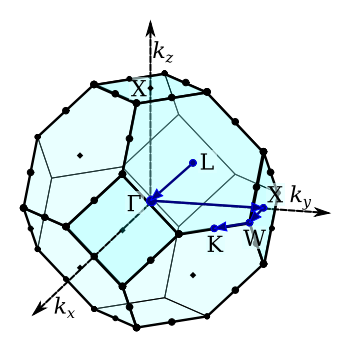

- **•** find SCF solution
- choose a path in the Brillouin Zone typical: along high symmetry lines
- plot the Kohn-Sham eigenvalues  $(\epsilon(k))$

Periodic systems with DFT

Band structure and density of states

#### Bandstructure: example silicon

Kohn-Sham equation  
\n
$$
\hat{h}_k \psi_{n,k}(\vec{r}) = \epsilon_{n,k} \psi_{n,k}(\vec{r})
$$

#### control.in

*. . .*

output band 0.0 0.0 0.0 0.0 0.5 0.5 50 Gamma X choose a path in the Brillouin Zone and the Brillouin Zone and the Brillouin Zone and the Brillouin Zone and t output band 0.5 0.5 0.5 0.0 0.0 0.0 50 L Gamma

typical. along high symmetry mies

• plot the Kohn-Sham eigenvalues  $(\epsilon(k))$ 

Periodic systems with DFT

Band structure and density of states

## The electronic Band structure of Silicon

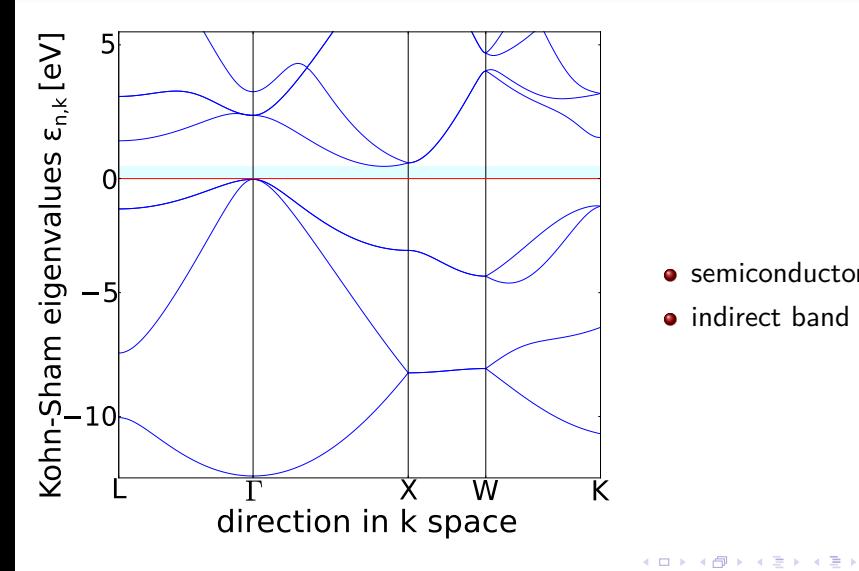

- **o** semiconductor
- indirect band gap

12 / 40

目

 $299$ 

Periodic systems with DFT

Band structure and density of states

# The density of states (DOS)

• number of states  $n$  within a given energy interval  $[\epsilon - \Delta \epsilon, \epsilon + \Delta \epsilon]$  $n = \int_{0}^{\epsilon + \Delta \epsilon}$  $_{\epsilon-\Delta\epsilon}$  $g(\epsilon)$  d $\epsilon$ 

 $g(\epsilon)$  is the density of states

•  $g(\epsilon)$  in a free atom or molecule is

$$
g(\epsilon) = \sum_i \delta(\epsilon_i - \epsilon)
$$

• in a periodic system the number of states per energy is averaged over k

$$
g(\epsilon) = \frac{1}{V_{BZ}} \sum_{i} \int_{BZ} d^3k \; \delta(\epsilon_{i,k} - \epsilon)
$$

13 / 40

Periodic systems with DFT

Band structure and density of states

Density of states: Broadening and k-points

Density of states (DOS)

$$
g(\epsilon) = \frac{1}{V_{BZ}} \sum_{i} \int_{BZ} d^3k \ \delta(\epsilon_{i,k} - \epsilon)
$$
  
=  $\frac{1}{\sqrt{2\pi}\sigma} \frac{1}{N_k} \sum_{i} \sum_{k} \exp\left[-\frac{1}{2} \left(\frac{\epsilon - \epsilon_{k,i}}{\sigma}\right)^2\right]$   
where  $\sigma$  is the Gaussian broadening

K ロ > K @ > K 경 > K 경 > 시 경  $QQ$ 14 / 40

Periodic systems with DFT

Band structure and density of states

### Density of states: Broadening and k-points

$$
g(\epsilon) = \frac{1}{\sqrt{2\pi}\sigma} \frac{1}{N_k} \sum_{i} \sum_{k} \exp\left[-\frac{1}{2} \left(\frac{\epsilon - \epsilon_{k,i}}{\sigma}\right)^2\right]
$$

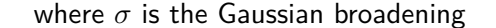

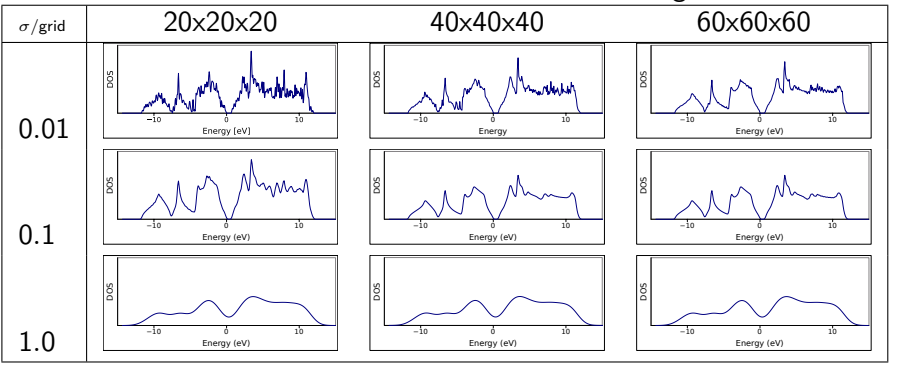

 $\leftarrow$   $\Box$ 4 同 )  $\leftarrow \equiv$ n. ÷,  $299$ 15 / 40

# <span id="page-34-0"></span>Find minimal lattice constant

Periodic systems with DFT

Find minimal lattice constant

## Cohesive properties of solids

# Cohesive energy:  $E_{coh}=-\frac{E_{bulk}-N\cdot E_{atom}}{N}$ N

**•** energy gain per atom

$$
( \Box \rightarrow \Diamond \Box \rightarrow \Diamond \exists \rightarrow \Diamond \exists \rightarrow \Box \exists \Box \Box \Diamond \Diamond \Diamond
$$
  
17/40

Periodic systems with DFT

Find minimal lattice constant

#### Find the minimal lattice constant

Birch-Murnaghan Fit versus quadratic interpolation

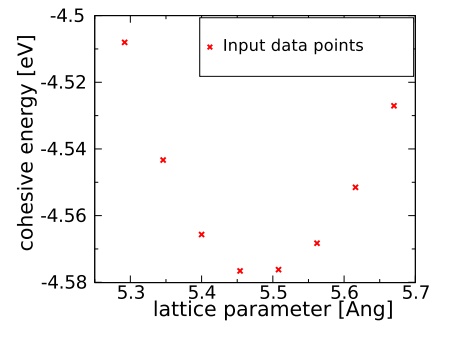

V : Volume

 $E_0$ : Equilibrium energy

 $V_0$ : optimum Volume

 $B_0$ : Bulk modulus

 $B'_0$  : derivative of  $B_0$ 

(w.r.t. pressure)

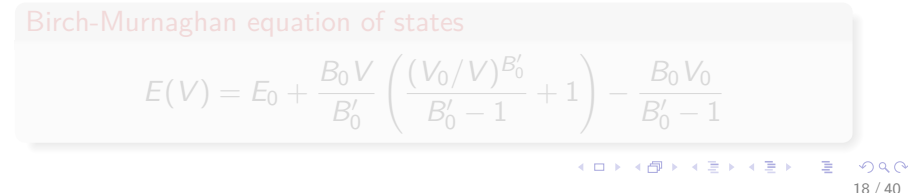

Periodic systems with DFT

Find minimal lattice constant

#### Find the minimal lattice constant

Birch-Murnaghan Fit versus quadratic interpolation

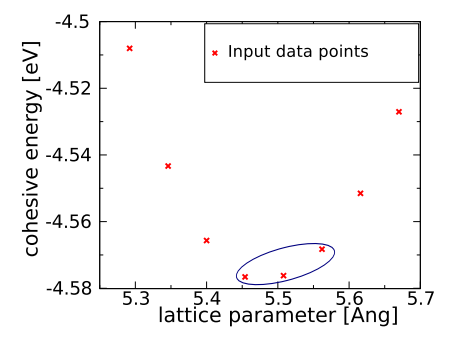

V : Volume

 $E_0$ : Equilibrium energy

 $V_0$ : optimum Volume

 $B_0$ : Bulk modulus

 $B'_0$  : derivative of  $B_0$ 

(w.r.t. pressure)

 $( V_0/V)^{B'_0}$ !  $E(V) = E_0 + \frac{B_0 V}{R}$  $-\frac{B_0 V_0}{D}$  $\frac{B_0 - 1}{B_0 - 1} + 1$  $B_0'$  $B'_0 - 1$  $\left\{ \begin{array}{ccc} 1 & 0 & 0 \\ 0 & 1 & 0 \end{array} \right.$  $QQ$ 

18 / 40

Periodic systems with DFT

Find minimal lattice constant

#### Find the minimal lattice constant

Birch-Murnaghan Fit versus quadratic interpolation

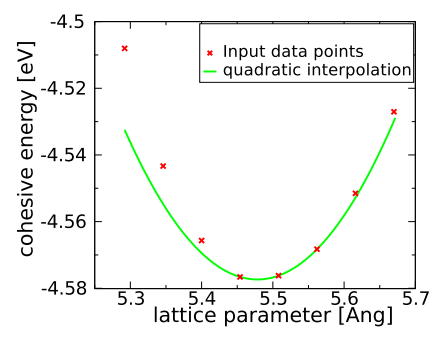

V : Volume

 $E_0$ : Equilibrium energy

 $V_0$ : optimum Volume

 $B_0$ : Bulk modulus

 $B'_0$  : derivative of  $B_0$ 

(w.r.t. pressure)

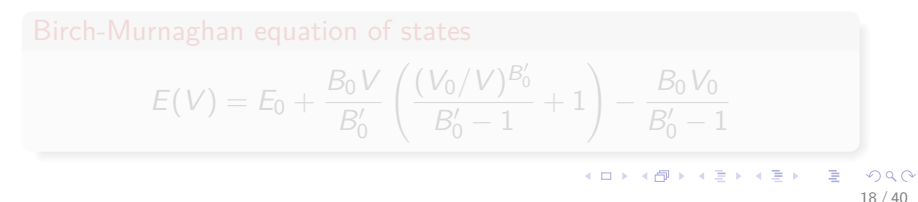

Periodic systems with DFT

Find minimal lattice constant

#### Find the minimal lattice constant

Birch-Murnaghan Fit versus quadratic interpolation

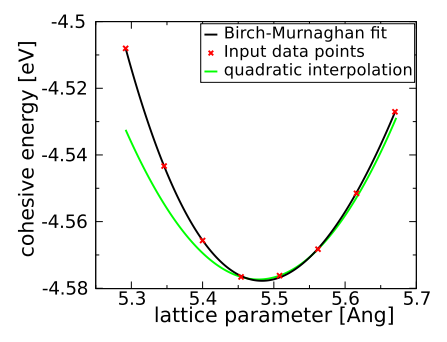

- V : Volume
- $E_0$ : Equilibrium energy
- $V_0$ : optimum Volume
- $B_0$ : Bulk modulus
- $B'_0$ : derivative of  $B_0$ 
	- (w.r.t. pressure)

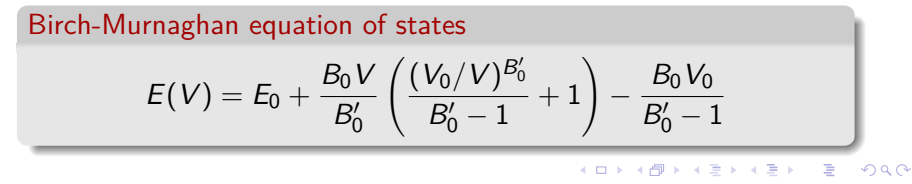

18 / 40

# Systems of interest

K ロ X 《 御 X 〈 할 X 〈 할 X 〉 할

 $2Q$ 

- **•** Bulk Silicon
- **•** Silicon Surface
- <span id="page-40-0"></span>**•** Magnetic Iron

# Bulk Silicon

<span id="page-41-0"></span>メロト メタト メミト メミト 一毛

 $2990$ 

[Periodic Systems](#page-0-0) Systems of interest

Bulk Silicon

#### **Motivation**

VOLUME 45, NUMBER 12

PHYSICAL REVIEW LETTERS

22 SEPTEMBER 1980

メロメ メ御 トメ ミメ メ ミメー

21 / 40

 $QQQ$ 

**E** 

#### Microscopic Theory of the Phase Transformation and Lattice Dynamics of Si

M. T. Yin and Marvin L. Cohen

Department of Physics, University of California, Berkeley, California 94720, and Materials and Molecular Research Division, Lawrence Berkeley Laboratory, Berkeley, California 94720 (Received 14 July 1980)

An ab initio calculation for the solid-solid phase transformation, static structural properties, and the lattice dynamics of Si is presented. A density-functional pseudopotential scheme is used with the atomic number as the only input. The detailed properties of the diamond to  $\beta$ -tin transition are accurately reproduced. The phonon frequencies and mode-Grüneisen parameters at  $\Gamma$  and  $X$ , along with the lattice constant, bulk modulus, and cohesive energy, are calculated and found to be in excellent agreement with experiment.

PACS numbers: 63.20.Dj, 61.50.Lt

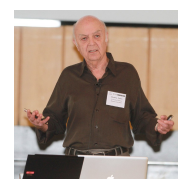

Systems of interest

Bulk Silicon

### **Motivation**

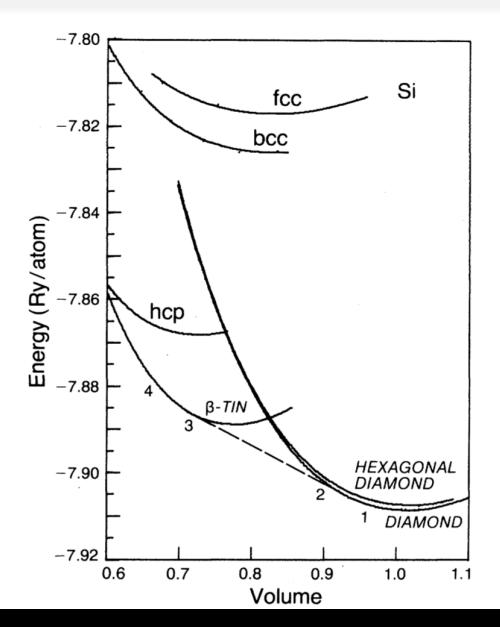

FIG. 1. The diamond, hexagonal diamond, and  $\beta$ -tin, hcp, bcc, and fcc structural energies (in units of Ry/ atom) as a function of the atomic volume [normalized to the measured free volume (Ref. 16) for Si. The dashed line is the common tangent of the energy curves for the diamond and the  $\beta$ -tin structures.

メロメ メ御 メメ きょ メ ヨメ

22 / 40

 $299$ 

重

# Silicon surface

<span id="page-44-0"></span>

[Periodic Systems](#page-0-0) Systems of interest

Silicon surface

### **Motivation**

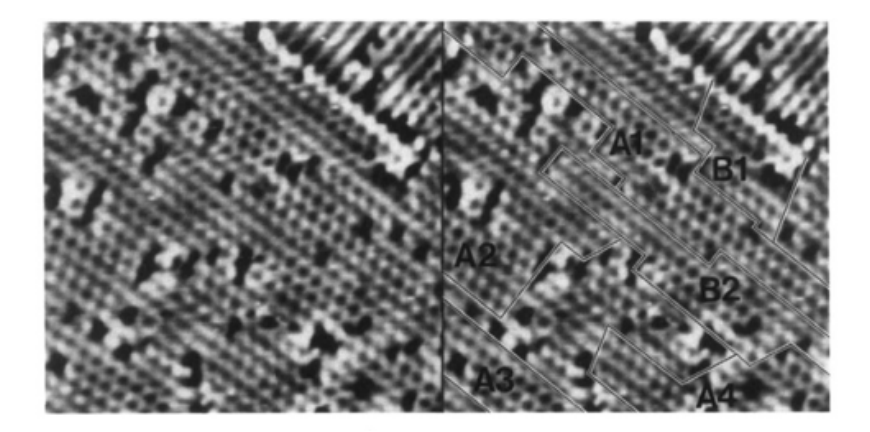

R.A. Wolkow, PRL 68,2636 (1992)

Systems of interest

Silicon surface

# Supercell approach

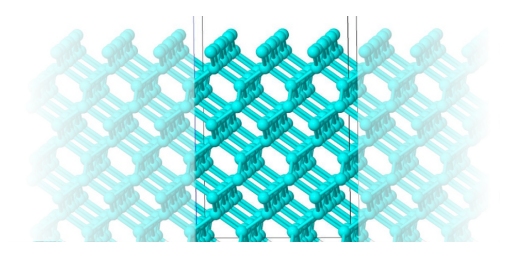

- Surface: periodic in two directions
- Start from bulk geometry
- insert vacuum here: increase lattice vector in z-direction
- saturate the dangling bonds on the bottom layer with hydrogen
- choose vacuum large enough (no interaction between

メロメ メ御 メメ ヨメ メヨメ

 $QQ$ 25 / 40

Systems of interest

Silicon surface

# Supercell approach

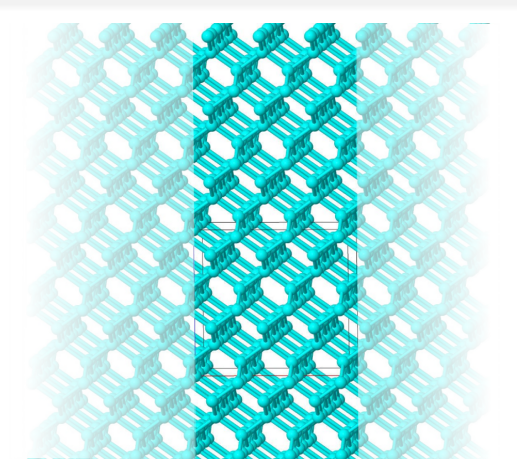

- Surface: periodic in two directions
- Start from bulk geometry
- insert vacuum here: increase lattice vector in z-direction
- saturate the dangling bonds on the bottom layer with hydrogen
- choose vacuum large enough (no interaction between

メロメ メ御 メメ ヨメ メヨメ

25 / 40

 $\Omega$ 

Systems of interest

Silicon surface

# Supercell approach

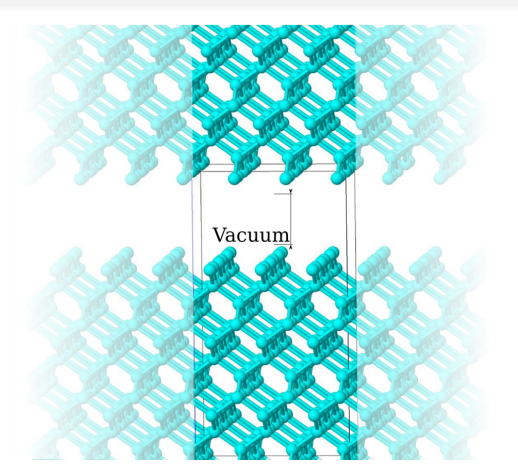

- Surface: periodic in two directions
- Start from bulk geometry
- **o** insert vacuum here: increase lattice vector in z-direction
- saturate the dangling bonds on the bottom layer with hydrogen
- choose vacuum large enough (no interaction between

 $\left\{ \begin{array}{ccc} 1 & 0 & 0 \\ 0 & 1 & 0 \end{array} \right.$ 

 $\Omega$ 25 / 40

Systems of interest

Silicon surface

# Supercell approach

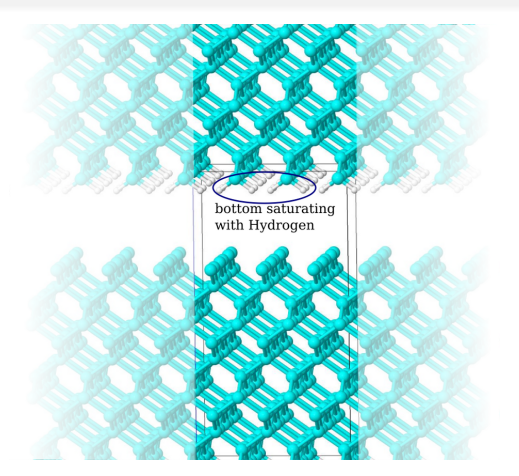

- Surface: periodic in two directions
- Start from bulk geometry
- **o** insert vacuum here: increase lattice vector in z-direction
- saturate the dangling bonds on the bottom layer with hydrogen
- choose vacuum large enough (no interaction between

 $\mathbf{A} \equiv \mathbf{A} + \mathbf{A} \mathbf{B} + \mathbf{A} \equiv \mathbf{A} + \mathbf{A} \equiv \mathbf{A}$ 

 $\Omega$ 25 / 40

Systems of interest

Silicon surface

# Supercell approach

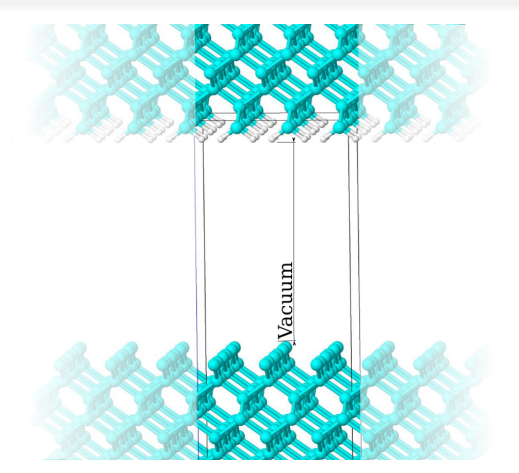

- Surface: periodic in two directions
- Start from bulk geometry
- **·** insert vacuum here: increase lattice vector in z-direction
- saturate the dangling bonds on the bottom layer with hydrogen
- choose vacuum large enough (no interaction between slabs)

 $\left\{ \begin{array}{ccc} 1 & 0 & 0 \\ 0 & 1 & 0 \end{array} \right.$ 

Systems of interest

Silicon surface

# Supercell approach

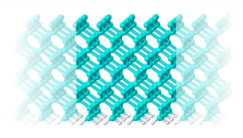

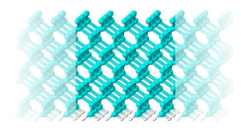

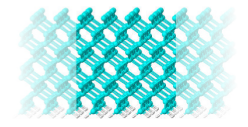

- Surface: periodic in two directions
- Start from bulk geometry
- **o** insert vacuum here: increase lattice vector in z-direction
- saturate the dangling bonds on the bottom layer with hydrogen
- choose vacuum large enough (no interaction between slabs)

 $\mathbf{A} \equiv \mathbf{A} + \mathbf{A} \mathbf{B} + \mathbf{A} \equiv \mathbf{A} + \mathbf{A} \equiv \mathbf{A}$ 

 $\Omega$ 25 / 40

Systems of interest

Silicon surface

#### The projected band structure An example: Hexagonal silicon carbide

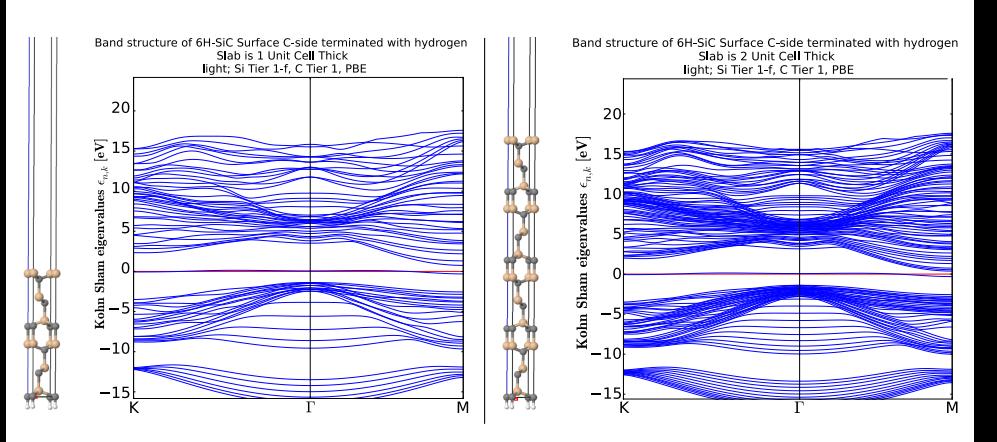

 $\left\{ \begin{array}{ccc} 1 & 0 & 0 \\ 0 & 1 & 0 \end{array} \right.$   $\left\{ \begin{array}{ccc} \frac{1}{2} & 0 & 0 \\ 0 & 0 & 0 \end{array} \right.$  $\Omega$ 26 / 40

# Iron

<span id="page-53-0"></span>K ロ ▶ ( d ) | K 글 > | K 글 > | [ 글 | 10 Q Q |

[Periodic Systems](#page-0-0) Systems of interest Iron

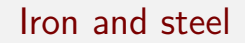

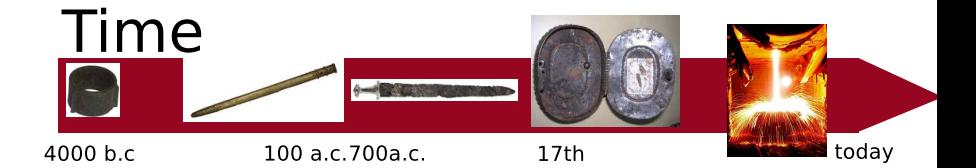

#### Properties: hard, elastic, and tensile strength

- **•** steel is an alloy that consists mostly of iron
- carbon content between  $0.2\%$  and  $2.1\%$  by weight
- at 0.021% carbon concentration at  $\sim$  1300 K  $\rightarrow$  (FCC) structure

Source: wikipedia July 2011

28 / 40

 $QQ$ 

イロト イ押 トイヨ トイヨ トー

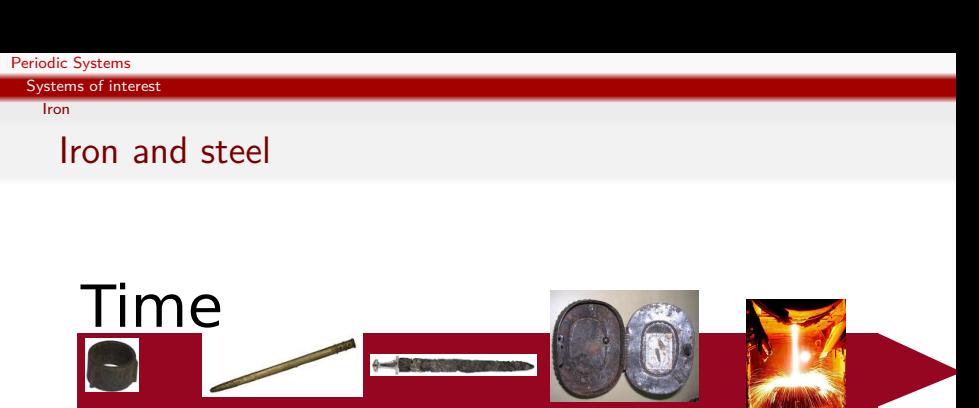

4000 b.c

100 a.c.700a.c.

 $17th$ 

Properties: hard, elastic, and tensile strength

- steel is an alloy that consists mostly of iron
- carbon content between  $0.2\%$  and  $2.1\%$  by weight
- at 0.021% carbon concentration at  $\sim$  1300 K  $\rightarrow$  (FCC) structure

Source: wikipedia July 2011

 $A \equiv \begin{pmatrix} 1 & 0 & 0 \\ 0 & 1 & 0 \\ 0 & 0 & 0 \end{pmatrix} \in A \Rightarrow A \equiv \begin{pmatrix} 1 & 0 & 0 \\ 0 & 1 & 0 \\ 0 & 0 & 0 \end{pmatrix} \in A$ 

today

[Periodic Systems](#page-0-0) Systems of interest

Iron

### Magnetism and collinear spin calculations

Fe island on Cu  $(3.7x3.7)$ nm<sup>2</sup>

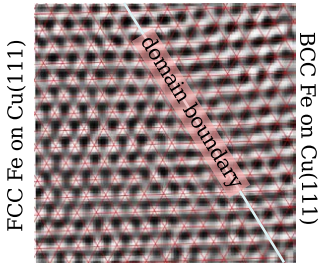

L. Gerhard et all., Nature Nanotechnology 5, 792-7 (2010) doi:10.1038/nnano.2010.214

- **o** strong magnetoelectric coupling at the surface of thin iron films
- write and store information
- **o** durable and high density

#### [Periodic Systems](#page-0-0) Systems of interest

Iron

# Magnetism and collinear spin calculations

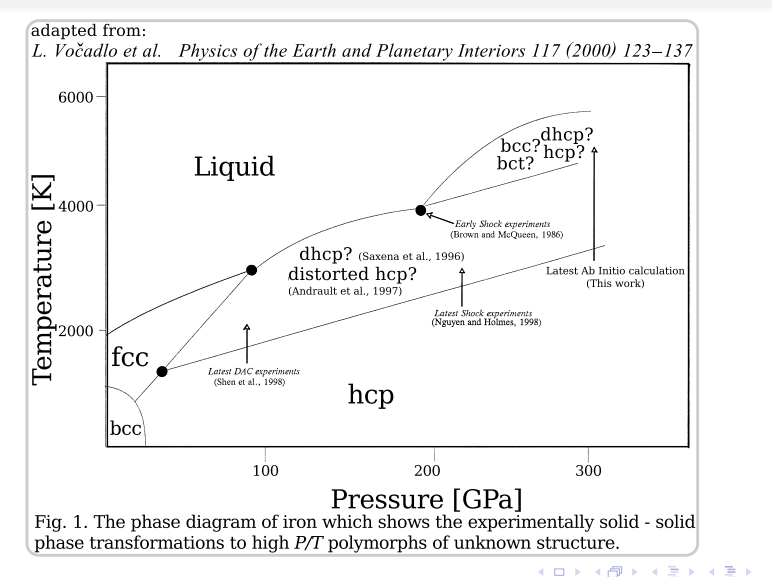

э  $2990$ 30 / 40

Systems of interest

Iron

# Magnetic Iron: BCC and FCC geometry

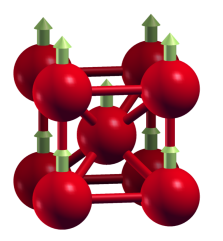

BCC iron ferromagnetic

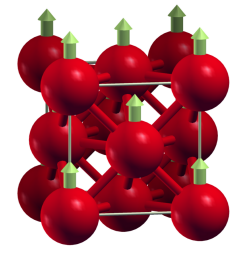

FCC iron ferromagnetic

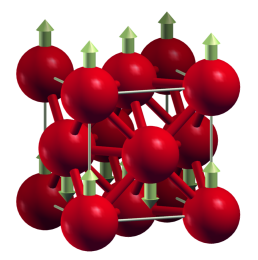

FCC iron anti-ferromagnetic

Systems of interest

Iron

# How to set up a magnetic calculation?

#### The geometry.in file

**•** specify the initial spin moment

#### The control.in file

• keyword: spin collinear

# Fe FCC ferromagnetic lattice vector 0.00 1.74 1.74 lattice vector 1.74 0.00 1.74 lattice vector 1.74 1.74 0.00 # atom 0.00 0.00 0.00 Fe initial moment 2.0

# control.in spin collinear

#### **Overview**

- (Problems I to IV) introduces basic bulk properties and convergence tests.
	- Problem I: Generation and visualization of bulk structures
	- Problem II: Energy convergence tests
	- Problem III: Phase stability and cohesive properties
	- **•** Problem IV: Electronic band structure & density of states
- <sup>2</sup> (Problem V and VI) discusses surface calculations.
	- Problem V: Electronic structure of crystal surfaces
	- Problem VI: Relaxing surface structures
- <sup>3</sup> (Problems VII to IX) covers magnetism and collinear spin calculations on iron.
	- Problem VII: Lattice constant of non-magnetic iron

K ロ K K d K K K X X R X X R X R R

 $2Q$ 

- Problem VIII: Ferromagnetic iron
- <span id="page-60-0"></span>• Problem IX: Anti-ferromagnetic iron

# Acknowledgements

#### Special Thanks!

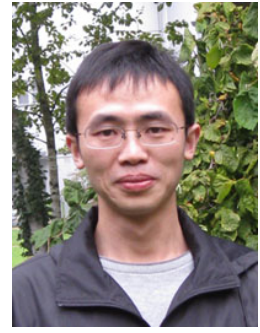

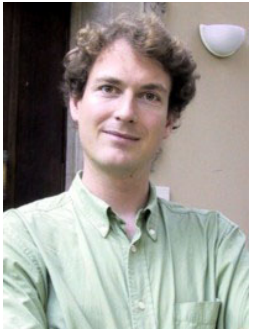

Yong Xu Volker Blum

# Your Tutors for the afternoon

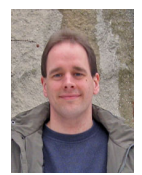

Jürgen Wieferink Lydia Nemec Yong Xu Luca Ghiringhelli

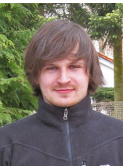

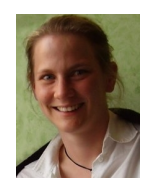

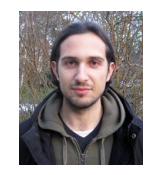

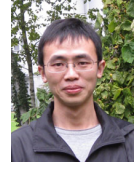

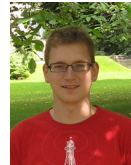

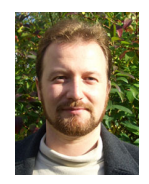

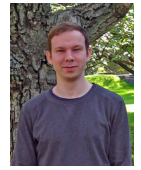

Björn Bieniek Marco Casadei Franz Knuth Florian Lazarevic

メロメ メ御 メメ ヨメ メヨメ

35 / 40

э

 $QQQ$ 

#### K □ ▶ K @ ▶ K 할 > K 할 > 1 할 > 1 9 Q Q\*